## **func\_monitor**

Реализация реалтайм-монитора, который передаёт картинку с камеры на экран. Может быть чёрно-белым.

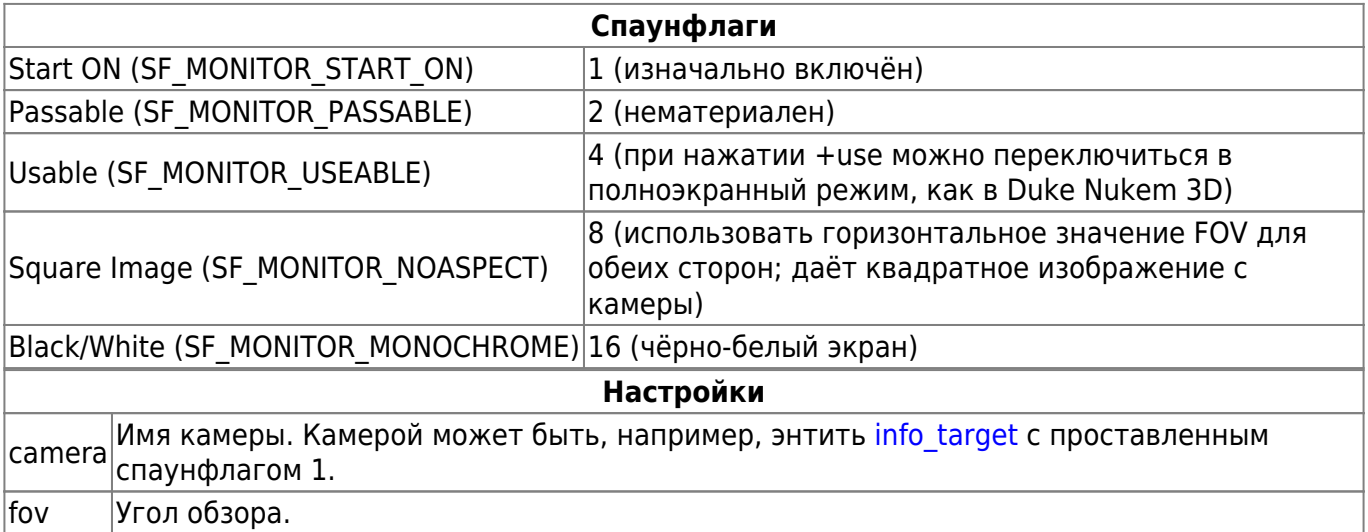

## **Особенности использования**

- Мониторы могут видеть сами себя сквозь камеру, однако злоупотреблять этим свойством не следует, поскольку это влияет на производительность.
- Имейте в виду, что чёрно-белый монитор всё равно будет показывать цветное изображение в полноэкранном режиме.
- Камеру слежения можно менять во время игры при помощи trigger changetarget. Включенный монитор будет светится в темноте, выключенный — нет.
- Для мониторов следует использовать особую текстуру, имя которой начинается с monitor.
- Если картинка с монитора будет перевернута кверху ногами, просто разверните саму текстуру в редакторе карт.

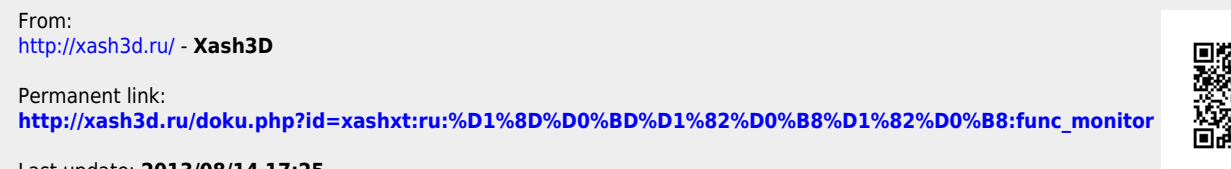

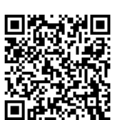

Last update: **2013/08/14 17:25**